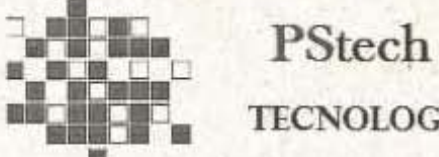

**TECNOLOGIA** 

ILUSTRÍSSIMO SENHOR PREGOEIRO DO MUNICÍPIO DE GUAÍRA.

Pregão Presencial nº 57/2018 Edital nº 141/2018 - Processo nº 141/2018

PSTECH TECNOLOGIA COMÉRCIO E SERVIÇOS EIRELI, inscrita no

CNPJ sob nº 28.664.796/0001-04, com estabelecimento na Rua Estrela Dalva, nº 35, Jardim Caparroz, Catanduva, São Paulo, devidamente qualificada nos autos do processo de licitação supra mencionado, através do seu administrador que esta subscreve, vem, respeitosamente a presença de Vossa Senhoria, interpor

> $\begin{tabular}{l} Rua Estrela Dalva, n^2~35 Jardim Caparroz\\ \textbf{Cataluva/SP} \quad \textbf{CEP}~15805-155 \\ \textbf{Fone (17) 99269 9611} \end{tabular}$ e-mail: pstech.tecnologia@gmail.com

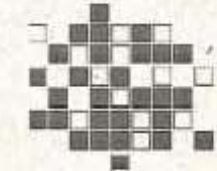

PStech **TECNOLOGIA** 

# RECURSO ADMINISTRATIVO

em face da errônea decisão que declarou a empresa MERLIN BIANCA DA SILVA vencedora do processo licitatório retromencionado, nos termos do art. 4º, XVIII da Lei 10.520/02, conforme razões de fato e direito a seguir aduzidas.

# **1 - DO CABIMENTO DO PRESENTE RECURSO**

Define Barbosa Moreira, em sua obra "Juízo de Admissibilidade no Sistema de Recursos Civis".

> "Recurso é o remédio voluntário e idôneo a ensejar, dentro do mesmo processo, a reforma, a invalidação, o esclarecimento ou a integração de decisão que se impugna."

Ou ainda, como define Vicente Greco Filho, em sua obra "Direito Processual Civil Brasileiro:

> "A finalidade do Recurso é o pedido de reexame de uma decisão, para reforma-la, invalidá-la, esclarece-la, ou integra-la. Em geral, na maioria dos casos, pretende-se com o Recurso a reforma ou a modificação de uma decisão (...)."

> > $\begin{tabular}{l} Rua Estrela Dalva, n^g35 Jardim Caparroz \\ \hline \textbf{Cataluva/SP} \textbf{CEP 15805-155} \\ \textbf{Fone (17) 99269 9611} \end{tabular}$ e-mail: pstech.tecnologia@gmail.com

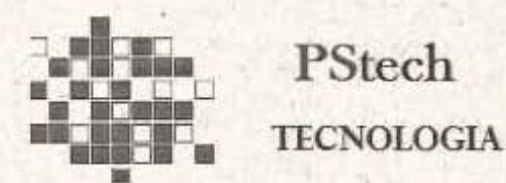

Assim recurso é um instrumento de correção em sentido amplo, também na esfera administrativa, no qual o direito de recorrer administrativamente deve ser o mais amplo possivel, não havendo que se falar em preclusão de Recurso.

Ademais, a Lei do Pregão dispõe que o concorrente inconformado com algum ato praticado durante da condução da sessão, deve manifestar imediata e motivadamente a intenção de recorrer. Assim dispõe a Lei nº 10.520/2002.

> "XVIII - declarado o vencedor, qualquer licitante poderá manifestar imediata e motivadamente a intenção de recorrer, quando lhe será concedido o prazo de três dias para apresentação das razões do recurso, ficando os demais licitantes desde logo intimados para apresentar contrarrazões em igual número de dias, que começarão a correr do término do prazo recorrente, sendo-lhes assegurada vista imediata dos autos."

### II - DOS FATOS

A priori, insta salientar que o presente Processo Licitatório tem como objeto:

"prestação de serviços de ENTREGA DE INFORMATIVOS FISCAIS, visando atender o Depto. Tributário e Posturas do Município de Guaira/SP"

Partindo da premissa que a presente licitação visa a contratação de empresa apta para realização de entrega de informativos fiscais, a Recorrente analisou minuciosamente o edital e, após certificar o pleno atendimento das regras editalicias, resolveu participar de tal certame.

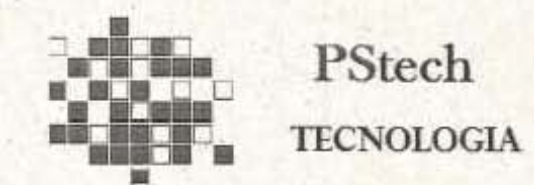

Nesse sentido, a sessão pública aconteceu em 17/08/2018, ocasião que na fase de lances a empresa "MERLIN" sagrou-se vencedora.

Após o encerramento da sessão e adjudicação da empresa "MERLIN" a Recorrente manifestou em ata a intenção em recorrer, corroborada pela sustentação desse ilustre pregoeiro em ratificar tal empresa como vencedora e, com a conseguinte homologação do objeto a seu favor, não restou dúvida, (diante dos vícios latentes que ensejaram seu credenciamento e sua habilitação), da necessidade de interposição do presente recurso.

Portanto e conforme veremos abaixo, é inadmissível e inaceitável a manutenção de tal decisão, pois viola os diversos principios Constitucionais e da Lei de Licitações.

## III - DO DIREITO

### 3.1 DAS RESTRICÕES DE PARTICIPAÇÃO

È cediço que o edital é "lei entre as partes" e nessa esteira todos, diga-se Administração Pública e as licitantes, encontram-se totalmente vinculados ao edital, não podendo descumprir as normas e condições estabelecidas.

Em sendo lei, a própria Administração Pública estará estritamente subordinada a seus próprios atos, conforme caput do art. 41 da Lei 8.666/03, in verbis:

> Art. 41. A Administração não pode descumprir as normas e condições do edital, ao qual se acha estritamente vinculada. (g.n)

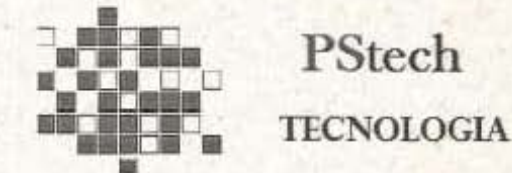

De forma sucinta, nos deparamos com o famigerado Principio da vinculação

ao instrumento convocatório.

Nessa esteira, versa o edital no seu item 4 e subitens:

## 4. DO CREDENCIAMENTO

4.2.2 - São documentos para o credenciamento:

 $4.2.2.1 -$ [...]  $4.2.2.2 -$ [...]

 $4.2.2.3 - [...]$ 

4.2.2.4 - Declaração que está ciente e concorda com as condições contidas no Edital e seus anexos, bem como de que cumpre plenamente os requisitos de habilitação definidos no Edital, conforme modelo ANEXO 3;

4.2.2.5 - Declaração de Micro Empresa, Empresa de Pequeno Porte ou Micro Empreendedor Individual, conforme modelo ANEXO 4, sob pena de não usufruir do tratamento diferenciado previsto na Lei Complementar nº 123/2006; -

 $4.2.3 -$ [...]

4.2.4 - Todos os documentos da fase de credenciamento deverão ser entregue fora dos envelopes e Habilitação e Proposta, no momento do credenciamento;

4.2.4.1 - A declaração exigida no item 4.2.2.5 deverá ser apresentada fora dos envelopes de Habilitação e Proposta de Preços, sob pena de não poder participar do presente processo de licitação, (g,n)

4.2.4.2 - O licitante ou o seu representante que não apresentar os documentos previstos nos itens: 4.2.2.1;

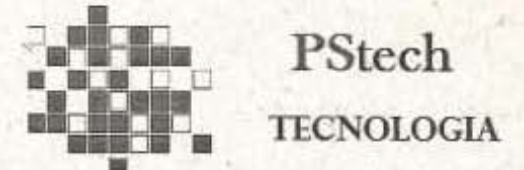

4.2.2.2; 4.2.2.3; 4.2.2.4 no Credenciamento (fora dos envelopes de habilitação e proposta de precos), estará impedido de apresentar lances, formular intenção de recurso ou manifestar-se, de qualquer forma, durante a sessão. (g.n)

Ora, in casu, a empresa vencedora não apresentou as declarações solicitadas para o credenciamento, conforme solicitada nos itens 4.2.2.4 e 4.2.2.5 do edital, sendo que o ilustre Pregoeiro autorizou a empresa vencedora fazer as declarações de próprio punho através de seu representante credenciado no certame, algo estranho, inclusive por não conter tal referência em edital.

Após redigida as declarações, as mesmas foram passadas para vistas e rubricas aos dos demais participantes, o que tornou ainda mais inviavel sua aceitação, fato é que as declarações são ilegiveis, não entende-se ao menos o CNPJ redigido nas mesmas, muito menos o conteúdo das declarações.

Para disputar um pregão presencial, a interessada deve apresentar, junto com o credenciamento, uma declaração atestando que cumpre, plenamente, os requisitos de habilitação. Essa declaração está prevista no inciso VII do artigo 4º da Lei 10.520/2002:

> Art. 4º A fase externa do pregão serd iniciada com a convocação dos interessados e observard as seguintes regras:

 $[...]$ 

VII - aberta a sessão, os interessados ou seus representantes, apresentarão declaração dando ciência de que cumprem plenamente os requisitos de habilitação e entregarão os envelopes contendo a indicação do objeto e do preço

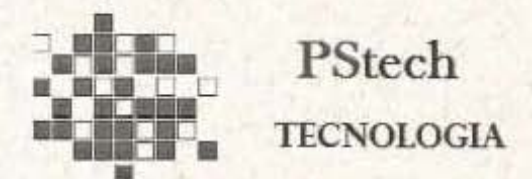

oferecido, procedendo-se à sua imediata abertura e à verificação da conformidade das propostas com os requisitos estabelecidos no instrumento convocatório; (g.n)

Ao apresentar essa declaração, a licitante deve ter ciência de que está fazendo uma declaração de muita responsabilidade, pois, caso a proponente não atenda, efetivamente, a todas as exigências do edital, poderá ser severamente punida.

Caso seja aberto o envelope de habilitação de uma licitante e seja constatado que ela não atenda a alguma exigência do edital, além de ser inabilitada, a proponente pode ser punida com o impedimento de licitar e contratar com a Administração pelo prazo de até cinco anos, como disciplina o artigo 14 do Decreto 3.555/2000.

Assim, a licitante deve ter bastante cautela ao preparar sua documentação para o certame licitatório, assegurando-se que, de fato, está cumprindo, rigorosamente, a todos os requisitos e etapas do edital.

Cabe destacar, ainda, que no caso de haver dolo (intenção de praticar a declaração falsa), aquele que firmou a declaração pode ser condenado criminalmente por falsidade ideológica, nos termos do artigo 299 do Código Penal.

Por si só, a ausência de tal declarações já é gravoso o que resultaria (o que era de esperar) em sua desclassificação pelo descumprimento dos termos do edital.

Ao permitir e aceitar uma declaração redigida de forma ilegivel o nobre pregoeiro coloca em dúvida até mesmo a credibilidade da Administração do município de Guaira.

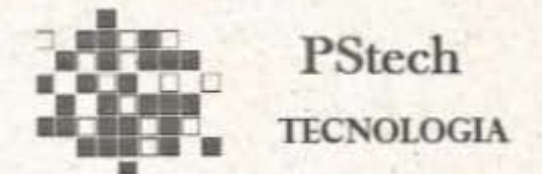

Cristalino que o Administrador, in casu, não tem discricionariedade, pois conforme ressaltado, assim como as licitantes, encontra-se totalmente vinculado ao instrumento convocatório, caso contrário, confrontaria os Princípios da legalidade, da moralidade e da isonomia.

O assunto está pacificado no seio da doutrina e jurisprudência, senão vejamos:

"EMENTA: DIREITO ADMINISTRATIVO. LICITACÃO. EDITAL COMO INSTRUMENTO VINCULATÓRIO DAS PARTES. ALTERAÇÃO COM DESCUMPRIMENTO DA LEI. SEGURANÇA CONCEDIDA.

É entendimento correntio na doutrina, como na juristmulência, que o Edital, no procedimento licitatório, constitui lei entre as partes e é instrumento de validade dos atos praticados no curso da licitação.

Ao descumprir normas editalicias, a Administração frustra a própria razão de ser da licitação e viola os princípios que direcionam a atividade administrativa, tais como: o da legalidade, da moralidade e da isonomia,

A administração, segundo os ditames da lei, pode, no curso do procedimento, alterar ns condições inseridas no instrumento convocatório, desde que, se houver reflexos nas propostas já formuladas, renove a publicação (do Edital) com igual prazo daquele inicialmente estabelecido, desservindo, para tal fim, meros avisos internos da informadores modificação. Se o Edital dispensou às empresas recém-criadas da apresentação do balanço de abertura, defeso era à Administração valer-se de menasirregularidades desse documento para inabilitar a proponente (impetrante que, antes, preenchia os requisitos da lei).

Em face da lei brasileira, a elaboração e assinatura do balanço é atribuição de contador habilitado, dispensada a assinatura do da Diretor: empresa respectiva. Segurança concedida. Decisão unânime.<sup>97</sup>

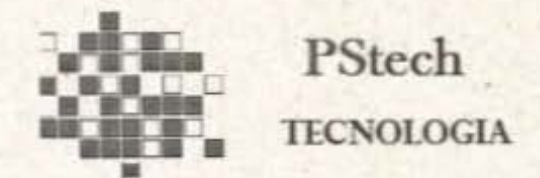

(STJ, MS nº 5.597/DF, 1º S., Rel. Min. Demócrito Reinaldo, DJU 01.06.1998)

Por tanto, não resta dúvida que a decisão do digno pregoeiro deve ser invalidada, por conseguinte, desclassificando a empresa vencedora da fase de lance do referido processo.

#### 2.2 DA AUSÊNCIA DE DOCUMENTOS NA HABILITAÇÃO

Alinhado com o tópico anterior e, tão gravoso quanto, a empresa vencedora não apresentou documentação para atender o item 10 do edital, juntamente com os documentos de habilitação no envelope nº 2.

Nesse sentido, versa o edital no seu item 10 e subitens:

## 10. DA HABILITAÇÃO

10.1 - O envelope nº 2 "Documentação de Habilitação" deverá conter os seguíntes documentos:

10.1.1 - Relativos à Habilitação Jurídica:

 $a) -$ [...]

b) - Em se tratando de Micro Empreendedor Individual - MEI: Certificado da Condição de Micro Empreendedor Individual -CCMEI, cujo aceitação ficará condicionada à verificação da autenticidade no sítio unos portalempreendedor gov.br ;

Ora, cadé o certificado que sustenta tal condição como Micro Empreendedor Individual junto a seu envelope de Habilitação???

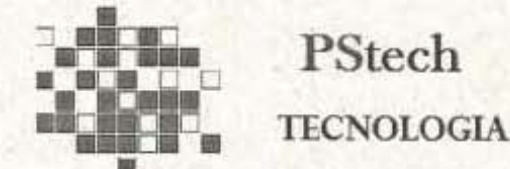

Partindo da premissa que o edital é lei entre as partes e, que a Administração Pública está estritamente vinculada ao instrumento convocatório (sob pena de incorrer nos principios da legalidade e isonomia), o que presume a classificação de uma empresa que não apresenta todos os documentos?

Logo, um prestador de serviços incapacitado poderá trazer inúmeros prejuizos (baixa arrecadação) para a Administração Pública, seja direta ou indiretamente.

A exigência é cristalina como todo o restante do edital, que aliás foi muito bem produzido, com perfeita sintonia entre as determinações documentais e as intenções da contratação.

Notadamente a empresa vencedora não atendeu as regras editalicias, razão pela qual, deve ser invalidado o ato do pregoeiro e, por conseguinte desclassificando tal empresa.

Por fim, notório que conforme sopesado acima, que a empresa MERLIN BIANCA DA SILVA jamais poderia ter sido considerada vencedora, mas, por justiça, espera a retificação dos atos administrativos, de modo que tal pretensão não seja levada no âmbito judicial, o que fatalmente seria deferida.

#### III - DOS PEDIDOS

Diante de todo o exposto, requer que o presente Recurso Administrativo seja conhecido e provido, a fim de que Vossa Senhoria reconsidere sua decisão com a desclassificação da empresa MERLIN BIANCA DA SILVA do processo licitatório em epigrafe.

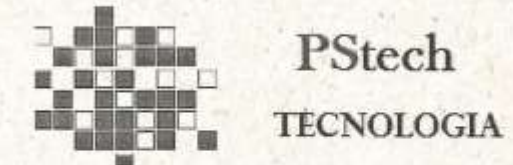

No entanto, caso não seja esse o entendimento de Vossa Senhoria, o que não se espera, requer que encaminhe o presente Recurso para autoridade superior e competente.

> Nesses termos, Pede deferimento.

Catanduva-SP, 21 de agosto de 2018.

PSTECH TECNOLOGIA COMERCIO E SERVIÇOS EIRELI Paulo Cesar Saravalli Proprietario Administrador

> $\begin{tabular}{l} Rua Estrela Dalva, n^2~35 Jardim Caparroz \\ Catanduva/SP & CEP~15805-155 \\ Fone (17)~99269~9611 \\ \end{tabular}$ e-mail: pstech.tecnologia@gmail.com